# Komplexe Lineargleichungssysteme

Wolfgang Kippels

22. Mai 2024

## Inhaltsverzeichnis

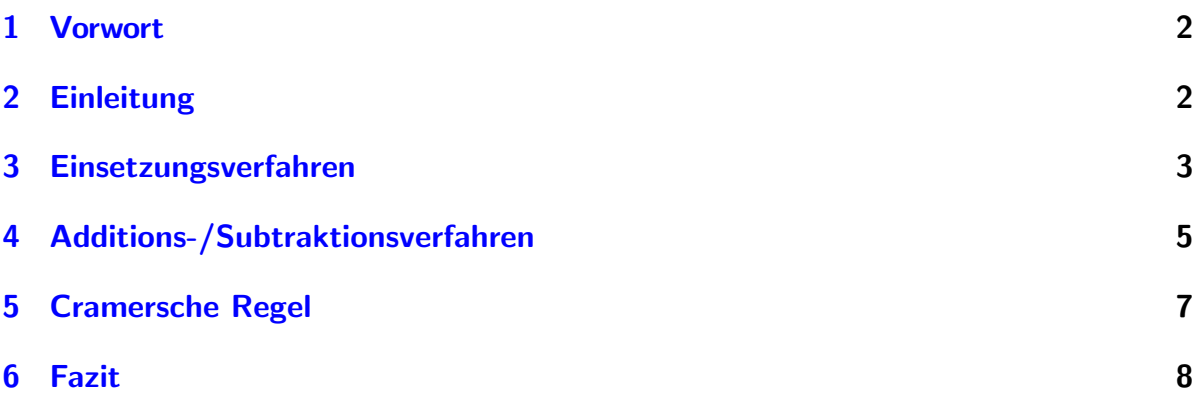

## <span id="page-1-0"></span>1 Vorwort

Diese und ähnliche Anleitungen zu erstellen erfordert sehr viel Zeit und Mühe. Trotzdem stelle ich alles kostenfrei der Allgemeinheit zur Verfugung. Wenn Sie diese Datei hilfreich ¨ finden, dann bitte ich Sie um Erfullung des nachfolgend beschriebenen ¨ " Generationenvertrages":

Wenn Sie später einmal Ihre Ausbildungsphase beendet haben und im Beruf stehen (oder auch noch danach), geben Sie bitte Ihr Wissen in geeigneter Form an die nachfolgende Generation weiter.

Wenn Sie mir eine Freude machen wollen, dann schreiben Sie mir bitte eine kleine Email an die folgende Adresse: mail@dk4ek.de

Vielen Dank!

## <span id="page-1-1"></span>2 Einleitung

Lineargleichungssysteme können nicht nur mit Reellen Zahlen, sondern auch mit Komplexen Zahlen auftreten. Was Komplexe Zahlen sind und wie man damit einfache Lineare Gleichungen löst, ist hier beschrieben:

<https://dk4ek.de/lib/exe/fetch.php/komplgl.pdf>

Was Lineargleichungssysteme sind und wie man sie lösen kann, kann man hier nachlesen:

<https://dk4ek.de/lib/exe/fetch.php/lingl.pdf>

Nachfolgend ist ein Beispiel dargestellt, wie ein solches Komplexes Lineargleichungssystem aussehen kann.

$$
\begin{array}{rcl}\n(1) & (2+j2) \times + (4-j2) \times = & 22 - j8 \\
(2) & (3-j) \times + (1+j2) \times = & -2 - j11\n\end{array}
$$

Hierbei handelt es sich um ein System 2. Ordnung. Das bedeutet, wir haben zwei Variablen – hier x  $\ddot{ }$ und y  $\leq$ – und zwei Gleichungen.

In den folgenden Kapiteln sollen die gängigen Verfahren zur Lösung Komplexer Gleichungssysteme anhand dieses Beispiels vorgestellt werden.

## <span id="page-2-0"></span>3 Einsetzungsverfahren

Als Beispiel soll dieses Gleichungssystem gelöst werden:

$$
\begin{array}{rcl}\n(1) & (2+j2)x & +(4-j2)y & = & 22-j8 \\
(2) & (3-j)x & +(1+j2)y & = & -2-j11\n\end{array}
$$

Bei der Anwendung des Einsetzungsverfahrens auf dieses Beispiel beziehe ich mich auf diese Anleitung:

<https://dk4ek.de/lib/exe/fetch.php/einsetz.pdf>

Hier steht:

Man stellt eine beliebige Gleichung nach einer beliebigen Variablen um und setzt den Ergebnisterm in die andere Gleichung ein.

Genau so kann man auch bei Komplexen Gleichungssystemen vorgehen. Willkürlich wähle ich Gleichung (2) aus, um sie nach y  $\zeta$ umzustellen.

$$
(3-j)\mathbf{x} + (1+j2)\mathbf{y} = -2 - j11 \qquad |-(3-j)\mathbf{x}
$$
  
\n
$$
(1+j2)\mathbf{y} = -2 - j11 - (3-j)\mathbf{x} \qquad |(1+j2)\mathbf{x}
$$
  
\n
$$
\mathbf{y} = \frac{-2 - j11 - (3-j)\mathbf{x}}{1+j2}
$$

Dieser Term muss nun in Gleichung (1) für y  $\zeta$ eingesetzt werden.

$$
(2+j2)x + (4-j2)y = 22 - j8
$$
  
\n
$$
(2+j2)x + (4-j2) \cdot \frac{-2-j11 - (3-j)x}{1+j2} = 22 - j8
$$
  
\n
$$
2x + j2x + \frac{(4-j2) \cdot (-2-j11 - 3x + jx)}{1+j2} = 22 - j8
$$
  
\n
$$
2x + j2x + \frac{-8 - j44 - 12x + j4x + j4 - 22 + j6x + 2x}{1+j2} = 22 - j8
$$
  
\n
$$
2x + j2x + \frac{-30 - j40 - 10x + j10x}{1+j2} = 22 - j8
$$
  
\n
$$
2x + j2x + \frac{-30 - j40 - 10x + j10x}{1-j2} = 22 - j8
$$
  
\n
$$
2x + j2x + j4x - 4x - 30 - j40 - 10x + j10x = 22 - j8 + j44 + 16
$$
  
\n
$$
-12x + j16y - 30 - j40 = 38 + j36
$$
  
\n
$$
(-12 + j16) \cdot x = 68 + j76
$$
  
\n
$$
x = \frac{68 + j76}{-12 + j16}
$$
  
\n
$$
x = \frac{(68 + j76) \cdot (-12 - j16)}{(-12 + j16) \cdot (-12 - j16)}
$$
  
\n
$$
x = \frac{141 + 256}{-116}
$$
  
\n
$$
x = \frac{400 - j2000}{-3000}
$$
  
\n
$$
x = \frac{400 - j2000}{-15}
$$
  
\n
$$
x = \frac{400 - j2000}{-15}
$$
  
\n
$$
x = 1 - j5
$$

Dieses Ergebnis kann in die umgestellte Gleichung (2) eingesetzt werden, um y  $\zeta$ zu bestimmen.

$$
y = \frac{-2 - j11 - (3 - j)x}{1 + j2}
$$
  
\n
$$
y = \frac{-2 - j11 - (3 - j) \cdot (1 - j5)}{1 + j2}
$$
  
\n
$$
y = \frac{-2 - j11 - (3 - j15 - j - 5)}{1 + j2}
$$
  
\n
$$
y = \frac{-2 - j11 - 3 + j15 + j + 5}{1 + j2}
$$
  
\n
$$
y = \frac{j5}{1 + j2}
$$
  
\n
$$
y = \frac{j5 \cdot (1 - j2)}{(1 + j2) \cdot (1 - j2)}
$$
  
\n
$$
y = \frac{j5 + 10}{1 + 4}
$$
  
\n
$$
y = \frac{10 + j5}{5}
$$
  
\n
$$
y = \frac{10}{5} + j\frac{5}{5}
$$
  
\n
$$
y = 2 + j
$$

| Konjugiert Komplex erweitern

 $\leq$ Das Ergebnis kann als Lösungsmenge geschrieben werden, wie nachfolgend dargestellt ist.

$$
L = \{(1 - j5|2 + j)\}
$$

Zur Schreibweise: Das Ergebnis ist eine Paarmenge. Das bedeutet, dass die Elemente (hier allerdings nur ein Element) der Lösungsmenge Zahlenpaare sind. Dabei wird jedes Zahlenpaar (hier allerdings nur eins) in runde Klammern gesetzt, wobei die Komponenten des Paares durch einen senkrechten Strich voneinander getrennt werden. Die Reihenfolge des Zahlenpaares ist immer durch die alfabetische Reihenfolge festgelegt.

Zugegebenermaßen sieht die Schreibweise der Lösungsmenge mit geschweifter und runder Klammer etwas albern aus. Hätte die Lösungsmenge jedoch mehrere Elemente – also mehrere Zahlenpaare – dann hätte die Lösungsmenge diese Form:

$$
L = \{ ( \quad | \quad ); ( \quad | \quad ); ( \quad | \quad ); ... \}
$$

#### <span id="page-4-0"></span>4 Additions-/Subtraktionsverfahren

Als Beispiel soll dieses Gleichungssystem gelöst werden:

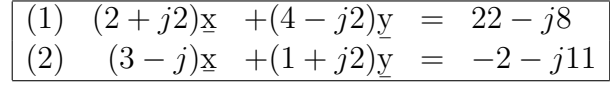

Bei der Anwendung des Additions-/Subtraktionsverfahrens auf dieses Beispiel beziehe ich mich auf diese Anleitung:

<https://dk4ek.de/lib/exe/fetch.php/add.pdf>

Hier steht zur Lösungsstrategie:

- 1. Zuerst legt man fest, welche Variable man zuerst eliminieren will.
- 2. Nun werden die Gleichungen paarweise so kombiniert, dass jeweils genau diese Variable wegfällt. Dazu bestimmt man das kleinste gemeinsame Vielfache der zugehörigen Koeffizienten und berechnet daraus den jeweiligen Faktor, mit dem die betreffende Gleichung multipliziert werden muss und addiert bzw. subtrahiert die erweiterten Gleichungen.
- 3. Dies führt man so oft durch, bis man **genau eine** Gleichung weniger hat, als zuvor. Auch die Zahl der vorkommenden Variablen hat sich um 1 vermindert.
- 4. Diesen Reduktionsschritt (Verringerung der Zahl der Gleichungen und der Variablen) führt man so oft durch, bis nur noch eine einzige Gleichung mit einer einzigen Variablen übrig bleibt.
- 5. Nun geht man **rückwärts** die Rechnung durch und setzt die gefundene Ergebnisse jeweils in eine Gleichung ein, die nur **genau eine** Variable enthält, die noch nicht bekannt ist. Diese wird dadurch bestimmt.

Als erstes muss also festgelegt werden, welche Variable eliminiert werden soll. Da sich keine Variable besonders anbietet, wähle ich willkürlich die Variable y aus. Damit beim Addieren bzw. beim Subtrahieren diese Variable wegfällt, muss der Koeffizient (die Vorzahl) in beiden Gleichungen gleich sein. Um das zu erreichen wird die Gleichung (1) mit dem Koeffizienten von y aus Gleichung (2) und Gleichung (2) mit dem Koeffizienten von y aus Gleichung (1) multipliziert.  $\leq$ 

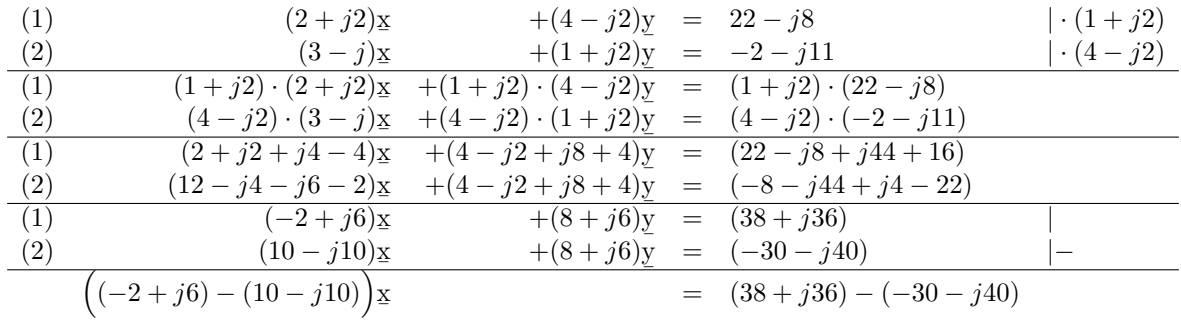

Damit haben wir eine Gleichung mit nur noch einer Variablen. Hiermit kann x  $\ddot{ }$ bestimmt werden.

$$
\begin{aligned}\n\left( (-2+j6) - (10-j10) \right) \cdot \underline{x} &= (38+j36) - (-30-j40) \\
(-2+j6 - 10+j10) \cdot \underline{x} &= 38+j36+30+j40 \\
(-12+j16) \cdot \underline{x} &= 68+j76 \\
\underline{x} &= \frac{68+j76}{-12+j16} & \text{Konjugiert Komplex erweitern} \\
\underline{x} &= \frac{(68+j76) \cdot (-12-j16)}{(-12+j16) \cdot (-12-j16)} \\
\underline{x} &= \frac{-816-j1088-j912+1216}{144+256} \\
\underline{x} &= \frac{400-j2000}{1400} \\
\underline{x} &= \frac{400}{400} - j\frac{2000}{400} \\
\underline{x} &= 1-j5\n\end{aligned}
$$

Die erste Komponente der Lösung ist damit bestimmt. Zur Bestimmung von y kann das Ergebnis von x in eine beliebige Gleichung eingesetzt werden. Willkürlich wähle ich  $\frac{d}{dt}$  Eigebins von  $\frac{1}{4}$  in eins

$$
(3 - j) \times (1 + j2) \times y = -2 - j11
$$
  
\n
$$
(3 - j) \cdot (1 - j5) + (1 + j2) \times y = -2 - j11
$$
  
\n
$$
(3 - j15 - j - 5) + (1 + j2) \times y = -2 - j11
$$
  
\n
$$
-2 - j16 + (1 + j2) \times y = j5
$$
  
\n
$$
y = \frac{j5}{1 + j2}
$$
  
\n
$$
y = \frac{j5 \cdot (1 - j2)}{(1 + j2) \cdot (1 - j2)}
$$
  
\n
$$
y = \frac{j5 + 10}{1 + 4}
$$
  
\n
$$
y = \frac{10 + j5}{5}
$$
  
\n
$$
y = \frac{10}{5} + j\frac{5}{5}
$$
  
\n
$$
y = 2 + j
$$
  
\nNow, we get  $y = 1 + j2$ 

Das Ergebnis kann als Lösungsmenge geschrieben werden, wie nachfolgend dargestellt ist.

$$
L = \{(1 - j5|2 + j)\}
$$

## <span id="page-6-0"></span>5 Cramersche Regel

Lineargleichungssysteme können auch mit der Cramerschen Regel gelöst werden. Wie das geht, kann man beispielsweise hier nachlesen:

<https://dk4ek.de/lib/exe/fetch.php/cramer.pdf>

Das lässt sich natürlich auch auf Komplexe Lineargleichungssysteme übertragen. Ich verwende zur Darstellung das bereits bekannte Beispiel.

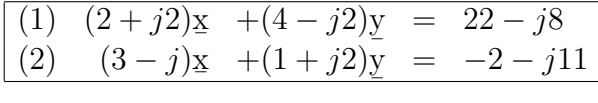

Als erste Variable soll x  $\underline{x}$  bestimmt werden. Wir machen den Ansatz gemäß der Cramerschen Regel:

$$
x = \frac{\begin{vmatrix} (22 - j8) & (4 - j2) \\ (-2 - j11) & (1 + j2) \end{vmatrix}}{\begin{vmatrix} (2 + j2) & (4 - j2) \\ (3 - j) & (1 + j2) \end{vmatrix}}\n= \frac{(22 - j8) \cdot (1 + j2) - (-2 - j11) \cdot (4 - j2)}{(2 + j2) \cdot (1 + j2) - (3 - j) \cdot (4 - j2)}\n= \frac{(22 + j44 - j8 + 16) - (-8 + j4 - j44 - 22)}{(2 + j4 + j2 - 4) - (12 - j6 - j4 - 2)}\n= \frac{22 + j44 - j8 + 16 + 8 - j4 + j44 + 22}{2 + j4 + j2 - 4 - 12 + j6 + j4 + 2}\n= \frac{68 + j76}{-12 + j16}\n= \frac{(68 + j76) \cdot (-12 - j16)}{(-12 + j16) \cdot (-12 - j16)}\n= \frac{-816 - j1088 - j912 + 1216}{144 + 256}\n= \frac{400 - j2000}{400}\n= \frac{400}{400} - j\frac{2000}{400}\nx = 1 - j5
$$

Die erste Komponente der Lösung ist damit bestimmt. Zur Bestimmung von y kann das Ergebnis von x in eine beliebige Gleichung eingesetzt werden. Willkürlich wähle ich  $\frac{dS}{dt}$  Eigebins von  $\frac{1}{4}$  in eins

$$
(3 - j) x + (1 + j2) y = -2 - j11
$$
  
\n
$$
(3 - j) \cdot (1 - j5) + (1 + j2) y = -2 - j11
$$
  
\n
$$
(3 - j15 - j - 5) + (1 + j2) y = -2 - j11
$$
  
\n
$$
-2 - j16 + (1 + j2) y = j5
$$
  
\n
$$
y = \frac{j5}{1 + j2}
$$
  
\n
$$
y = \frac{j5 \cdot (1 - j2)}{(1 + j2) \cdot (1 - j2)}
$$
  
\n
$$
y = \frac{j5 + 10}{1 + 4}
$$
  
\n
$$
y = \frac{10 + j5}{5}
$$
  
\n
$$
y = \frac{10}{5} + j\frac{5}{5}
$$
  
\n
$$
y = 2 + j
$$
  
\n**Example 2**

Das Ergebnis kann als Lösungsmenge geschrieben werden, wie nachfolgend dargestellt ist.

¯

$$
L = \{(1 - j5|2 + j)\}
$$

#### <span id="page-7-0"></span>6 Fazit

Jeder mag für sich selbst entscheiden, welche Methode ihm am meisten zusagt. Um die Vergleichbarkeit zu erhalten habe ich in jedem Lösungsweg die Bestimmung der zweiten Variablen y mit aufgeführt, obwohl sie identisch sind. Vergleicht man nur den beschriebenen Platz auf dem Papier, dann führt die Cramersche Regel ganz knapp am schnellsten zum Ergebnis.